### **10 توابع در زبان C**

در زبان C به هر زيربرنامه، يك **تابع** گفته مي شود. يك تابع، تكه برنامه اي است آه داده يا داده هايي را بعنوان ورودي دريافت، و داده يا داده هايي را بعنوان خروجي باز مي گرداند. در زبان C، هر برنامه از يك يا چند تابع تشكيل مي گردد، آه يكي از آنها بايد بنام main ناميده گردد و برنامه از اين تابع شروع خواهد گرديد. تابع main مي تواند ساير توابع را فراخواني نمايد و هر يك از اين توابع نيز مي توانند به نوبه خود، توابع ديگر را فراخواني نمايند. نكته جالب اينجاست كه تابع فراخواننده نيازي به دانستن نحوه كار تابعي كه فراخواني مي آند، ندارد و تنها بايد از نحوه فراخواني و مقدار خروجي آن آگاه باشد. اين نحوه پنهانسازي جزئيات پياده سازي، نقش بسيار مهمي در مهندسي نرم افزار دارد.

تاكنون از توابع كتابخانه هاي استاندارد C استفاده نموده ايم. كتابخانه استاندارد C مجموعه اي از توابع و نوع داده ها است كه براي انجام عملياتي كه عموما مورد نياز برنامه نويسان است، طراحي شده و همراه كامپايلر در اختيار برنامه نويسان قرار داده شده است. بعنوان مثال توابع ورودي/خروجي مانند printf و scanf و يا توابع رياضي مانند sqrt و sin آه توسط بسياري از برنامه نويسان مورد استفاده قرار مي گيرند. براي استفاده از اين توابع بايد فايل سرامد مربوطه را كه تعاريف اوليه (prototype) اين توابع در آنها آمده است را توسط دستور include# در آغاز برنامه گنجاند.

اما ازطرف ديگر، برنامه نويس نيز مي تواند توابع مورد نياز خود را تعريف كرده و از آنها در برنامه خود استفاده نمايد. به اين دسته از توابع، توابع كاربر مي گوييم. در قسمت بعدي به نحوه تعريف و استفاده از توابع کاربر م*ی* پردازيم.

### **10-1 توابع آاربر**

بكار گيري توابع شامل دو قسمت است:

- -1 تعريف تابع
- -2 استفاده از تابع (فراخواني تابع)

ما در مثالهاي قبلي تابع main را در برنامه هاي خود تعريف مي كرديم. تعريف توابع ديگر نيز بطور مشابه مي باشد، كه جزئيات آن را بررسي خواهيم كرد. البته تابع اصلي بطور اتوماتيك در ابتداي اجراي برنامه فراخواني مي گردد و برنامه نويس صريحا آن را احضار نمي كند، ولي ساير توابع بايد از داخل تابع ديگر ي (از جمله main) بطور صريح فراخواني گردند. البته ما قبلا توابعي همچونscanf و printf را فراخواني آرده ايم، اما جزئيات مربوط به نحوه فراخواني را در قسمت بعدي بررسي مي نماييم.

#### **10-1-1 تعريف تابع**

قالب كلي تعريف تابع بصورت زير است:

 $\le$ return-type>  $\le$  function-name> ( $\le$ param-type param-name>, ...) {

<local variable definitions> ;

<statements> ;

}

آه توضيح هريك در زير آمده است:

1- نوع مقدار بازگشتي (<return-type) : نوع داده مقداري كه توسط تابع بازگشت داده مي شود را نشان مي دهد. اين نوع داده مي تواند هريك از انواع داده پايه (مانند int (و يا نوع داده هاي تعريف شده توسط كاربر (مانند ساختارها) و يا يك اشاره گر باشد. اين مقدار در داخل تابع توسط دستور return به تابع فراخواننده برگشت داده مي شود. براي اين كار كافي است به شكل زير عمل نماييم: return  $(\text{exp}>)$ ; ويا  $\text{return } \text{exp}$ ;

 بعبارت ديگر گذاشتن پرانتزها براي مقدار بازگشتي اختياري است. چنانچه تابع مقدار بازگشتي نداشته باشد، از آلمه آليدي void بجاي نوع مقدار بازگشتي استفاده مي نماييم. دراينصورت، دستور return نياز به مقدار بازگشتي ندارد. البته چنانچه تابع بيش از يك مقدار بازگشتي داشته باشد، بايد از تكنيكهاي گفته شده در قسمت بعد استفاده نماييم.

- 2- نام تابع (<function-name) : نام تابع در حقيقت يك شناسه است كه از همان قوانين نامگذاري مربوط به شناسه ها تبعيت مي كند. يك تابع توسط نام خود فراخواني مي گردد.
- -3 ليست پارامترها : پس از نام تابع و در داخل پرانتز، ليست پارامترهاي تابع قرار مي گيرد. اين ليست شامل تعريف تعدادي پارامتر است كه با كاما ',' از يكديگر جدا شده اند. تعريف هر پارامتر شامل نوع و سپس نام پارامتر مي باشد. پارامترها در حقيقت رابط بين تابع احضار كننده و تابع احضار شونده هستند. بدين صورت كه هنگامي كه تابعي فراخواني مي گردد، فراخواننده بايد اطلاعات لازم را در قالب تعدادي **آرگومان** به تابع مورد نظر ارسال نمايد. اين آرگومانها در داخل پارامترهاي متناظر تابع كپي شده و از آن پس تابع فراخواني شده مي تواند از اين پارامترها همانند متغيرهاي عادي (كه حاوي اطلاعات ارسالي از تابع فراخواننده هستند)، استفاده نمايد. مسلم است كه تعداد و نوع پار امتر هاي تعريف شده در تابع، بايد با تعداد و نوع آرگومانهايي كه بر اي فر اخواني تابع استفاده مي شوند، يكسان باشد<sub>.</sub> لازم به ذكر است كه پار امتر هاي تابع، جزو متغير هاي **محلي** ان محسوب مي گردند و در توابع ديگر شناخته شده نيستند.
- 4- تعريف متغيرهاي محلي (<local variable definitions) : در اين قسمت هرگونه متغيري كه براي انجام وظايف محوله به تابع مورد نياز باشد، تعريف مي گردد. اين متغيرها نيز همانند پارامترهاي تابع، **محلي** محسوب مي شوند و در ساير توابع شناخته شده نيستند. با شروع هر تابع، اين متغيرها بطور اتوماتيك ايجاد شده و پس از خاتمه آن از بين مي روند.
- 5- دستورات برنامه (<statements) : در اين قسمت، دستورات تشكيل دهنده بدنه تابع كه وظايف مورد نظر برنامه نويس را انجام مي دهند، قرار مي گيرند. لازم به ذكر است كه اين قسمت بايد يك (يا چند) دستور return داشته باشيم كه كنترل را به تابع فراخواننده باز گرداند. البته درمورد توابعي آه مقداري را باز نمي گردانند، درصورت عدم وجود دستور return، آنترل پس از رسيدن به انتهاي تابع يعني { بطور خودكار به تابع فراخواننده باز مي گردد.

نكته مهم ديگر مكان تعريف توابع در يك برنامه C است. يك برنامه C مي تواند داراي يك يا چند تابع باشد آه يكي از أنـها بـايد حتمـا main نـاميده شود و همـانطـور كـه قبلا نيز گفتـه شد، اجراي برنـامـه از اين تـابـع أغاز مـي گردد. توابع مي توانند به هر ترتيبي تعريف شوند، اما معمولا تابع main در آخر توابع ديگر تعريف مي گردد؛ گرچه اين مسئله اجباري نيست. توابع بايد بصورت پشت سر هم تعريف گردند و برخلاف بعضي از زبانهاي ديگر ، نمي توان يك تابع را در داخل تابع ديگر تعريف كرد<sub>.</sub> بعبارت ديگر ، كليه توابع در يك سطح قرار دارند و هيچ تابعي، شامل تابع ديگر نمي باشد.

#### **10-1-2 فراخواني توابع**

براي فراخواني يك تابع بايد از نام آن بعلاوه ليست آرگومانهاي متناسب با پارامتر هاي تابع استفاده كرد. نكته مهم آنستكه بايد تعداد، ترتيب و نوع آرگومانهاي ارسالي با پارامترهاي متناظرشان در تعريف تابع، منطبق باشد. در غيراينصورت ممكن است خطاي نحوي و يا حتي خطاي منطقي رخ دهد. هنگاميكه يك تابع فراخواني مي گردد، اجراي تابع فراخواننده بطور موقت متوقف شده و آنترل اجرا به تابع فراخواني شده منتقل مي گردد. پس از اتمام تابع فراخواني شده و اجراي دستور return توسط آن، كنترل اجرا به تابع فراخواننده بازگشته و اجرا را از دستور بعدي، از سر مي گيرد.

چنانچه تابع هيچ مقداري را بازنگرداند، مي توان آن را بصورت يك دستور مستقل فراخواني آرد. بعنوان مثال :

clrscr() ;

اما توابعي آه يك مقدار خروجي را باز مي گردانند، مي توان در يك عبارت نسبت دهي يا محاسباتي نيز بكاربرد. بعنوان مثال مي توان تابع sqrt) آه يك عدد را دريافت و جذر آن را باز مي گرداند) را بصورت زير استفاده آرد : a = sqrt(10) ; a = 2 \* sqrt(b) + c ; نكته مهم آنستكه چنانچه فراخواني تابع توسط مقدار باشد (به بخش 10-4 مراجعه آنيد)، آنگاه مي توان بجاي يك متغير يا يك ثابت، يك عبارت محاسباتي را نيز به تابع ارسال آرد. بعنوان مثال فراخواني زير مجاز است: a = sqrt(2\*b+8) ; در اينحالت، ابتدا عبارت محاسباتي ارزيابي شده و سپس مقدار آن بعنوان آرگومان به تابع ارسال مي گردد. البته درصورتيكه فراخواني توسط ارجاع باشد، فقط يك متغير مي تواند به تابع ارسال گردد و عبارت محاسباتي و يا حتي يك ثابت به تنهايي نيز مورد قبول نخواهد بود. براي آشنايي بيشتر با نحوه فراخواني توابع، به شكل زير توجه آنيد: void main() { int a, b; a = 5 ; b = square(a) ; printf("a=%d and b=%d",a,b) } int square(int x) { return(x \* x) ; } a : 5 return 25 x : 5 b : 25

 $a = 5$  and  $b = 25$ 

# **10-2 چند نمونه از توابع**

براي آشنايي بيشتر با نحوه آار توابع به ذآر چند مثال مي پردازيم.

برنامه 1) برنامه اي بنويسيد كه مقدار تركيب n به k را محاسبه نمايد.

```
#include <stdio.h>
```

```
long int factorial(int number) { 
   int i; 
  long int f = 1L;
  for (i=1; i \leq n; i++)f^* = i;
  return(f);
}
```

```
void main() { 
   int n,k,result ; 
   printf("Please enter n and k : "); 
   scanf("%d %d",&n,&k) ; 
  result = factorial(n) / ( factorial(k) * factorial(n-k) ) ;
  printf("result = %d", result) ;
}
```
Please enter n and k : 5 3 result  $= 10$ 

برنامه 2) برنامه اي بنويسيد كه تعدادي عدد مثبت را دريافت و سپس حداكثر آنها را محاسبه و چاپ نمايد. براي اينكار از تابعي بنام getMax آه دو عدد را دريافت و حداآثر آنها را باز مي گرداند، استفاده نماييد. #include <stdio.h> int getMax(int a, int b) { if  $(a>b)$  return $(a)$ ; else return(b) ; } void main() { int i, n, max, number ; printf("Please enter n: "); scanf("%d",&n);  $max = -1$ ; for  $(i=0; i \le n; i++)$  { printf("Please enter number: "); scanf("%d", &number);  $max = getMax(number, max);$  } printf("Maximum is : %d", max); } Please enter n: 4

Please enter number: 10 Please enter number: 8 Please enter number: 32 Please enter number: 25 Maximum is 32

در مثال زير به توابعی می پردازيم که مقدار خروجی ندارند.

```
برنامه 3) تابعی بنويسيد که يک خط 40 تايی از علامت * را چاپ نمايد. سپس با استفاده از آن برنامه ای
                                       بنويسيد که ابتدا پيام Hello و سپس خط جداکننده فوق را چاپ کند.
```
 $\#$ include  $\leq$ stdio.h $>$ 

```
void starLine() { 
   int i; 
  for (i=0; i<40; i++)printf("*");
  printf("\langle n" \rangle;
} 
void main() { 
  printf("Hello\n");
  starLine();
}
```
Hello \*\*\*\*\*\*\*\*\*\*\*\*\*\*\*\*\*\*\*\*\*\*\*\*\*\*\*\*\*\*\*\*\*\*\*\*\*\*\*\*

```
البته درچنين مواردی، بهتر است برنامه نويس تابع رسم خط را بصورت کلی تری بنويسد؛ بطوريکه در ساير
برنامه ها نيز بتواند از آن استفاده نمايد. مثلا چنانچه تابع را بگونه ای بنويسيم که کاراکتر جداکننده و تعداد آن
                                           را بعنوان ورودی دريافت کند، حالت کلی تری پيدا خواهد کرد.
```

```
#include <stdio.h>
```

```
void separatorLine(char sep,int n) { 
   int i; 
  for (i=0; i \leq n; i++)printf("%c",sep);
  printf("\ln");
} 
void main() { 
  printf("Hello\n");
  separatorLine('-',60);
}
```
Hello ------------------------------------------------------------

مثال بعدی، يک برنامه کامل برای نشان دادن نحوه کار با توابع است:

برنامه 4) يك دانشگاه قصد دارد به دانشجويان مقاطع مختلف خود امتيازدهي نمايد. نحوه تخصيص امتيازها بشرح زير است:

- دانشجويان آارشناسي

```
0.8 \times 10^{-4} معدل کل
                                         o شرآت در مسابقات و فعاليتهاي علمي x 0.2
                                                                  - دانشجويان كارشناسي ارشد
                                                                    0.6 \text{ x} معدل کل _{\circ}0.4 \text{ x} مقالات ار ائه شده در كنفر انسها _{\odot}- دانشجويان دآترا
                                                                    0.5 \times 10^{-10} معدل کل
                                                        0.2 \times 0.2 تعداد مقالات كنفر انس
                                                      0.3 \text{ x} تعداد مقالات مجله علمي
برنامه اي بنويسيد كه براي تعدادي دانشجو از مقاطع مختلف، اطلاعات لازم را دريافت و پس از محاسبه
       امتياز آنها، ميانگين امتيازات و حداكثر امتياز براي هر مقطع را بطور جداگانه محاسبه و چاپ نمايد.
#include <stdio.h> 
char getStudentType() { 
   char type; 
   do { 
    printf(" B : BSc student.\n");
    printf(" M : MSc student.\n");
     printf(" P : PhD student.\n\infty");
    printf("Q : Quit \in \mathcal{N}");
     printf("Please enter student type : ") ; 
    type = getch();
     if (type >= 'a' \&& \text{type} \leq 'z') type = 32;
     putch(type); 
   } while (type !='B' && type !='M' && type !='P' && type !='Q') ; 
   return(type); 
} 
int getBScStudent() { 
    float average; 
   int contest; 
   printf("BSc Student :\n"); 
   printf("Please enter average : "); 
   scanf("%f",&average); 
   printf("Please enter number of contests : "); 
  scanf("%d",&contest);
  return(0.8 * average + 0.2 * contest);
} 
int getMScStudent() { 
    float average; 
    int confPapers;
```

```
 printf("MSc Student :\n"); 
   printf("Please enter average : "); 
   scanf("%f",&average); 
   printf("Please enter number of conference papers : "); 
   scanf("%d",&confPapers) ; 
  return(0.6 * average + 0.4 * confPapers);
} 
int getPhDStudent() { 
   float average; 
   int confPapers, journalPapers; 
  printf("PhD Student :\n");
   printf("Please enter average : "); 
   scanf("%f",&average); 
   printf("Please enter number of conference papers : "); 
   scanf("%d",&confPapers) ; 
   printf("Please enter number of journal papers : "); 
   scanf("%d",&journalPapers) ; 
  return(0.5 * average + 0.2 * confPapers + 0.3 * journalPapers);
} 
void main() { 
   int BScNo, MScNo, PhDNo; 
   float grade, BScAverage, MScAverage, PhDAverage ; 
   float BScMax, MScMax,PhDMax ; 
   char type; 
  BScNo = MScNo = PhDNo = 0;BScAverage = MScAverage = PhDAverage = 0.0;
  BScMax = MScMax = PhDMax = -1.0;
   do { 
    type = getStudentType();
     switch (type) { 
       case 'B' : grade = getBScStudent();
                 BScNo ++; 
                BScAverage += grade ;
                if (grade > BScMax) BScMax = grade;
                 break ; 
       case 'M' : grade = getMScStudent();
                 MScNo ++; 
                MScAverage += grade;
                if (grade > MScMax) MScMax = grade;
                 break ; 
        case 'P' : grade = getPhDStudent() ; 
                 PhDNo ++;
```
PhDAverage  $+=$  grade ; if (grade > PhDMax) PhDMax = grade; break ; }  $\}$  while (grade != 'Q'); printf("Results :\n"); printf("BSc : Maximum :%f and Average : %f",BScMax,BscAverage);

 printf("MSc : Maximum :%f and Average : %f",MscMax,MscAverage); printf("PhD : Maximum :%f and Average : %f",PhDMax,PhDAverage);

# **10-3 نمونه اوليه توابع**

همانطور که قبلا گفته شد، توابع می توانند به هر ترتيبی تعريف شوند، ولی معمولا تابع main در انتها قرار می گيرد. اما اگر بخواهيم دقيقتر صحبت کنيم، تعريف هر تابع بايد قبل از فراخوانی آن صورت پذيرد. چنانچه تابعی قبل از آنکه تعريف شود، فراخوانی گردد؛ يک خطای کامپايل رخ خواهد داد. اما می توان اين خطا را با استفاده از نمونه اوليه تابع (prototype (که به آن پيش تعريف نيز گفته می شود، از بين برد. يک نمونه اوليه تابع، شامل نام تابع، نوع داده ای که باز می گرداند و همچنين تعداد و نوع پارامترهای تابع است. برای مثال، نمونه اوليه تابع factorial که در بالا تعريف شد، بصورت زير است:

long int factorial(int);

}

اين نمونه اوليه می گويد که تابع factorial يک آرگومان از نوع int دريافت و يک مقدار از نوع int long باز می گرداند. علامت ; انتهای دستور نشان می دهد که اين فقط يک نمونه اوليه بوده و شامل تعريف بدنه تابع نمی باشد. نمونه اوليه يک تابع حتما بايد با تعريف آن (که در قسمتهای بعدی برنامه آمده است) يکسان باشد و گرنه يک خطای کامپايل رخ خواهد داد. کامپايلر از نمونه اوليه تابع برای بررسی درستی نحوه فراخوانی تابع (از نظر تعداد و نوع آرگومانها) استفاده ميکند. لازم به يادآوری است که فقط درصورتی نياز به استفاده از نمونه اوليه داريم که فراخوانی تابع، پيش از تعريف آن صورت پذيرد. درصورتيکه تابع پيش از فراخوانی تعريف شود، از همان تعريف، بعنوان نمونه اوليه نيز استفاده می شود.

**10-4 انواع فراخواني توابع** 

بطورکلی، به دو روش می توان يک تابع را فراخوانی کرد: فراخوانی توسط مقدار (Call by Value) - فراخوانی توسط ارجاع (Reference by Call( آه هريك را جداگانه بررسي مي نماييم.

#### **10-4-1 فراخواني توسط مقدار**

در فراخوانی توسط مقدار، آرگومانهای ارسالی توسط تابع فراخواننده، در پارامترهای متناظر تابع فراخوانی شده، کپی می گردند. بنابراين تابع فراخوانی شده عمليات خود را برروی يک کپی از آرگومانهای ارسالی انجام می دهد. درنتيجه، در صورت انجام هرگونه تغييری برروی اين کپی توسط تابع فراخوانی شده، متغير اصلی در تابع فراخواننده تغيير نخواهد کرد. مزيت اين نوع فراخوانی در اين است که می توان بدون هيچ نگرانی از تغيير ناخواسته متغيرها، آنها را به هر تابعی ارسال کرد، چرا که فقط يک کپی از آنها به تابع ارسال می شود. در زبان C، در حالت عادی فراخوانی توسط مقدار صورت می پذيرد. برای روشن شدن موضوع به مثال زير توجه کنيد: void test(int a, int b) { printf("Function test :  $a=0$ % and  $b=0$ % \n", $a,b$ );  $a + + :$  $b^* = 2$ ; printf("Function test :  $a=0$ % and  $b=0$ % \n",a,b); } void main() { int x, y;  $x = 10$ ;  $y = 8$ ; printf("Function main :  $x=$ %d and  $y=$ %d \n",x,y); test $(x,y)$ ; printf("Function main :  $x=$ %d and  $y=$ %d \n",x,y); }

Function main :  $x=10$  and  $y=8$ Function test :  $a=10$  and  $b=8$ Function test : a=11 and b=16 Function main :  $x=10$  and  $y=8$ 

همانگونه که مشاهده مي کنيد، گرچه پارامتر هاي a و b در داخل تابع test تغيير کرده اند، اما پس از بازگشت به تابع فراخواننده يعني main، آرگومانهاي متناظر ب آنها يعني x و y همچنان همان مقادير اوليه خود را دارا هستند. شكل زير نحوه كار را نشان مي دهد.

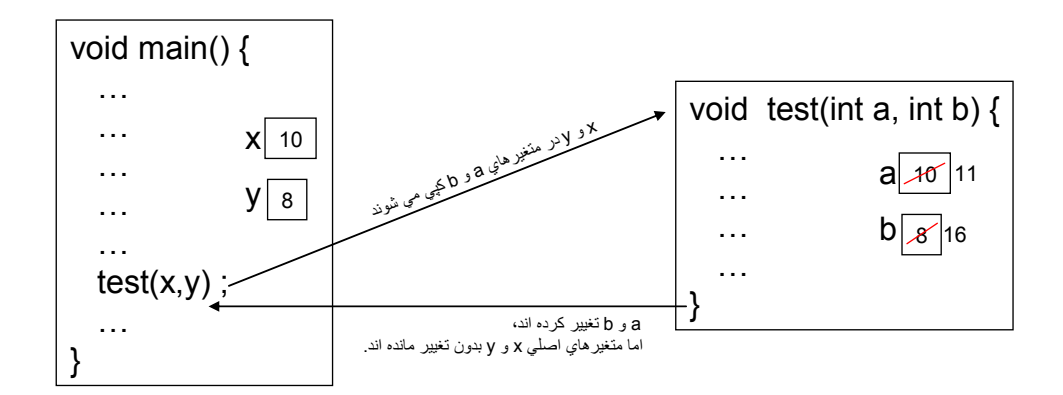

همانطور که گفته شد، اين نحوه فراخواني حالت بيش فرض در زبان C بوده ومعمولا نيز برنامه نويسان ترجيح مي دهند از اين روش براي ارسال آرگومانها به توابع استفاده نمايند؛ چرا كه متغيرها را در برابر تغييرات ناخواسته در هنگام ارسال به توابع ديگر حفظ مي كنّد. اما گاهي لازم است كه تابع فراخواني شده بتواند مقدار متغيرهاي دريافتي را تغيير دهد، و اين تغييرات در متغيرهاي اصلي ارسال شده از طرف تابع فراخواننده نيز اعمال شود. در اينصورت بايد از روش فراخواني توسط ارجاع استفاده نماييم.

#### **10-4-2 فراخواني توسط ارجاع**

```
در اين روش فراخواني، خود آرگومانهاي اصلي (بجاي يك كپي از آنها) به تابع فراخواني شده ارسال مي
گردد. در نتيجه، هرگونه تغييري در پارامترهاي تابع فراخواني شده، مقدار آرگومانهاي اصلي در تابع
                                                              فر اخواني كننده را نيز تغيير خواهد داد.
در C اوليه، تنها راه فراخواني توابع توسط ارجاع، استفاده از متغير هاي اشاره گر بود كه در فصول بعدي اين
روش بررسي خواهد گرديد. اما در استاندارد جديد C، مي توان اين كار را به روش ساده تر ي و با استفاده از
                                                                        متغيرهاي ارجاعي انجام داد. 
يك متغير ارجاعي، در حقيقت يك نام مترادف و يا يك جايگزين براي يك متغير ديگر است. براي تعريف يك
متغير ارجاعي از علامت & پس از نوع متغير مورد ارجاع استفاده مي كنيم. بعنوان مثال به نمونه زير توجه
                                                                                             آنيد: 
int a = 10;
int & x = a;
```
در خط اول a بعنوان يك متغير صحيح تعريف شده و مقدار اوليه 10 به آن داده شده است. در خط دوم، r بعنوان يك متغير ارجاعي تعريف شده است كه به a ارجاع مي نمايد. از اين پس متغير r، نام ديگري براي متغير a محسوب مي شود و هرگونه تغييري در r، باعث تغيير a نيز خواهد شد. به برنامه زير دقت آنيد:

#include <stdio.h>

```
void main() { 
 int a = 10;
 int &r = a;
 r ++;
 printf("a=%d and r=%d \n",a,r);
 a + +:
 printf("a=%d and r=%d \n",a,r);
}
```
 $a = 11$  and  $r = 11$  $a = 12$  and  $r = 12$ 

مثال فوق نشان مي دهد كه در حقيقت a و r يك متغير ٍ هستند و هرگونه تغييري در ٍ هريك از اين دو ، ديگر ي را نيز تغيير خواهد داد. براي ارسال آرگومانها توسط ارجاع، كافي است پارامترهاي تابع مورد نظر را بصورت متغير ارجاعي تعريف نماييم. در اينصورت، اين پارامترها در حقيقت يك ارجاع به آرگومانهاي ارسالي خواهند بود و در نتيجه هرگونه تغييري در آنها، آرگومانهاي اصلي در تابع فراخواني كننده را نيز تغيير خواهد داد. بعبارت بهتر، در اين روش بجاي آنكه يك آپي از آرگومانها در پارامترها قرار گيرد، **خود** آرگومانها به تابع فراخواني شده ارسال خواهند شد. بعنوان مثال، همان تابع قسمت قبلي را آه بصورت فراخواني توسط مقدار عمل مي كرد، مجددا به روش فراخواني با ارجاع باز نويسي مي كنيم تا تفاوت اين دو مشخص گردد:

```
void test(int \&a, int \&b) {
  printf("Function test : a=0% and b=0% \n",a,b);
 a + + :h^* = 2printf("Function test : a=0% and b=0% \n",a,b);
} 
void main() {
```

```
 int x, y;
```

```
x = 10;
 y = 8;
 printf("Function main : x=%d and y=%d \n",x,y);
 test(x,y);
 printf("Function main : x=%d and y=%d \n",x,y);
}
```
Function main :  $x=10$  and  $y=8$ Function test : a=10 and b=8 Function test :  $a=11$  and  $b=16$ Function main :  $x=11$  and  $y=16$ 

همانگونه كه مشاهده مي كنيد، تغيير پارامتر هاي a و b در داخل تابع test باعث شده كه آرگومانهاي متناظر آنها در تابع فراخواننده، يعني x و y نيز تغيير نمايند. شكل زير نحوه كار را نشان مي دهد.

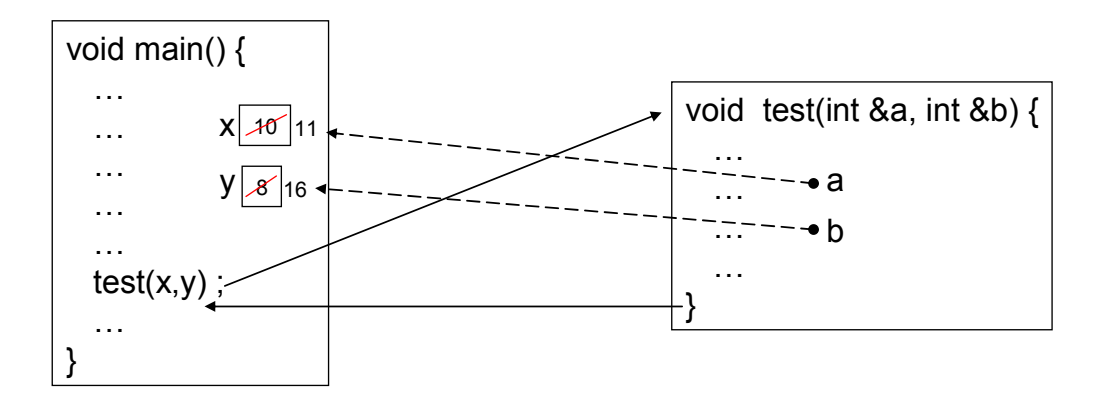

اکنون سوال اصلي اين است که در چه مواردي از فراخواني توسط ارجاع استفاده کنيم؟ فراخواني توسط ارجاع در دو مورد كاربرد دارد، كه هريك را با ذكر يك مثال توضيح مي دهيم.

1- مي دانيم كه هر تابع فقط مي تواند يك مقدار را توسط دستور return باز گرداند. در مواردي كه تابع بايد بيش از يك مقدار را باز گرداند، تنها راه استفاده از فراخواني توسط ارجاع است. بدين صورت كه تعدادي پارامتر **خروجي** را بصورت ارجاعي به تابع ارسال مي آنيم، و تابع پس از انجام محاسبات، خروجي را در اين متغير ها قرار داده و باز مي گرداند. از آنجا كه پارامتر ها توسط ارجاع ارسال شده اند، تغييرات اعمال شده توسط تابع (قرار دادن مقدار خروجي در آنها) به تابع فراخواننده منتقل خواهد شد.

برنامه 5) برنامه اي بنويسيد كه ضرايب يك معادله درجه دوم را دريافت و ريشه هاي آن را محاسبه وچاپ نمايد.

حل) براي حل اين مسئله، ابتدا تابعي بنام equation مي نويسيم آه ضرايب يك معادله درجه دوم را دريافت و ريشه هاي آن را بازگرداند. اما اين تابع ممكن است صفر، يك و يا دو ريشه را بازگرداند. بنابراين ناچاريم دو پارامتر خروجي بنام 1x و 2x به آن ارسال نماييم تا ريشه ها را در آنها قرار دهد. در ضمن مقدار خروجي خود تابع نيز، تعداد ريشه ها خواهد بود.

 $\#$ include  $\leq$ stdio.h $>$  $\#$ include  $\leq$ math.h>

int equation(int a, int b, int c, float  $&x1$ , float  $&x2$ ) { float delta;

```
if (a==0) return(0);
  delta = b * b - 4 * a * c;
  if (delta \leq 0) return(0);
  else if (delta == 0) {
        x1 = -b / (2 * a);
        return(1);
       } 
       else { 
        delta = sqrt(delta);
        x1 = (-b + delta) / (2 * a);
        x2 = (-b - delta) / (2 * a);
        return(2);
        } 
} 
void main() { 
   int resultNo, coef1, coef2, coef3; 
   float result1,result2 ; 
   printf("Please enter coefficients: "); 
  scanf("%d %d %d", &coef1, &coef2, &coef3);
   resultNo = equation(coef1,coef2,coef3,result1,result2); 
  if (resultNo == 0)
    printf("There is no answer! \n");
   else if (resultNo==1) 
        printf("There is 1 answer, x=0 \pi", x1);
      else printf("There are 2 answers, x1=0" and x2=0" n", x1, x2);
} 
2-  در مواردي كه آرگومان ارسالي به تابع، همزمان نقش ورودي و خروجي را دارا باشد. يعني آرگومان
علاوه بر آنكه مقداري را به تابع ارسال مي كند، ممكن است مقداري را به تابع فراخواننده نيز بازگرداند.
                                                       مثال زير اين موضوع را روشن مي كند.
برنامه 6) برنامه اي بنويسيد كه دو عدد را از كاربر دريافت و با استفاده از يك تابع، مقدار آن دو را جابجا
                                                                     نموده و حاصل را چاپ نمايد. 
#include <stdio.h> 
void swap(int &a, int &b) { 
   int temp; 
  temp = a;
  a = b;
  b = temp;} 
void main() {
```
int x, y;

```
 printf("enter two numbers : "); 
  scanf("%d %d",&x,&y); 
 printf("x = %d and y = %d \n", x, y);
 swap(x,y);
 printf("x = %d and y = %d \n", x, y);
}
```
enter two numbers : 8 12  $x = 8$  and  $y = 12$  $x = 12$  and  $y = 8$ 

دقت کنيد که در بر نامه فوق، چنانچه آرگومانها بصورت مقدار به تابع swap ارسال مي شد، پس از بازگشت از تابع، مقادير متغيرهاي x و y هيچ تغييري نكرده و همان مقادير قبلي خود را دارا بودند. نكته بسيار مهم ديگري كه بايد بدان توجه كرد، اين است كه چنانچه پارامتري بصورت فراخواني توسط ارجاع تعريف شده باشد، تنها مي توان يك متغير را بعنوان آرگومان به آن ارسال آرد؛ و ارسال ثابت يا عبارت محاسباتي مجاز نيست. بعنوان مثال فراخوانيهاي زير براي تابع swap مجاز نيستند: swap $(8,10)$ ; // compile error swap(x+5, y); // compile error

### **10-5 حوزه شناخت متغير**

يكي از مسائل مهم در مورد متغيرها، حوزه شناخت (Scope) متغير است كه تعيين مي نمايد متغير در چه قسمتهايي از برنامه شناخته شده است و در چه قسمتهايي قابل استفاده نيست. بطور كلي متغيرها به دو دسته تقسيم مي شوند:

- 1- متغير هاي محلي (local variable): متغير هايي هستند كه در داخل يك بلاك {} تعريف شده اند و فقط در محدوده همان بلاك شناخته شده هستند. نمونه اين دسته از متغيرها، متغيرهاي محلي توابع هستند كه در داخل بلاك مربوط به تابع تعريف مي شوند و فقط در همان تابع شناخته شده هستند. البته دو تابع مختلف مي توانند داراي متغير هاي همنام باشند، كه در اينصورت اين دو متغير مجزا بوده و هيچ ارتباطي به يكديگر ندارند. لازم به ذكر است كه پارامتر هاي يك تابع نيز جزو متغير هاي محلي آن تابع محسوب مي گردند. نكته ديگر اينكه گرچه معمولا متغيرهاي محلي در داخل تابع تعريف مي شوند، اما هر بلوك دلخواه مي تواند داراي متغيرهاي محلي باشد. مثلا يك دستور if مرآب مي تواند در داخل بلوك خود، متغيرهاي محلي را تعريف كند كه فقط ًدر داخل همان بلوك شناخته شده باشند (به مثال بعدي مراجعه كنيد).
- 2- متغيرهاي سراسري (global variable): متغيرهاي هستند كه در خارج كليه بلوكها (و توابع از جمله main) تعريف شده اند و در كل توابع برنامه (در حقيقت كل فايل مربوط به برنامه) شناخته شده و قابل استفاده مي باشند. از آنجا كه كليه توابع برنامه به اين متغيرها دسترسي دارند، هرگونه تغييري در اين متغيرها توسط يكي از توابع، در ساير توابع نيز قابل رويت خواهد بود.

به مثال زير توجه كنيد :

 $int a$ : متغير سراسري

void main() { int b: // main براي الله int b: //

$$
a = 10 ; // سترسي لاست // (a = 10 ) ; // سنترسي لابن) 
$$
b = 5 ; // w = 5 ; // w = 5 ;
$$
\n
$$
if (a > 0) {}
$$
\n
$$
if (a > 0) {}
$$
\n
$$
if (a > 0) {}
$$
\n
$$
c = 8 ;
$$
\n
$$
...
$$
\n
$$
...
$$
\n
$$
...
$$
\n
$$
...
$$
\n
$$
...
$$
\n
$$
...
$$
\n
$$
...
$$
\n
$$
...
$$
\n
$$
...
$$
\n
$$
...
$$
\n
$$
...
$$
\n
$$
...
$$
\n
$$
...
$$
\n
$$
...
$$
\n
$$
...
$$
\n
$$
...
$$
\n
$$
...
$$
\n
$$
...
$$
\n
$$
...
$$
\n
$$
...
$$
\n
$$
...
$$
\n
$$
...
$$
\n
$$
...
$$
\n
$$
...
$$
\n
$$
...
$$
\n
$$
...
$$
\n
$$
...
$$
\n
$$
...
$$
\n
$$
...
$$
\n
$$
...
$$
\n
$$
...
$$
\n
$$
...
$$
\n
$$
...
$$
\n
$$
...
$$
\n
$$
...
$$
\n
$$
...
$$
\n
$$
...
$$
\n
$$
...
$$
\n
$$
...
$$
\n
$$
...
$$
\n
$$
...
$$
\n
$$
...
$$
\n
$$
...
$$
\n
$$
...
$$
\n
$$
...
$$
\n
$$
...
$$
\n
$$
...
$$
\n
$$
...
$$
\n
$$
...
$$
\n
$$
...
$$
\n
$$
...
$$
\n
$$
...
$$
\n
$$
...
$$
\n
$$
...
$$
\n
$$
...
$$
\n
$$
...
$$
\n
$$
...
$$
\n
$$
...
$$
\n
$$
...
$$
\n
$$
...
$$
\n
$$
...
$$
\n
$$
...
$$
\n<math display="</math>
$$

نكته مهم آنستكه درصورتيكه يك تابع داراي يك متغير محلي همنام با يك متغير سراسري باشد، در اينصورت هرگونه ارجاع به اين نام مشترك، به متغير محلي رجوع خواهد كرد (به مثال قسمت بعدي رجوع شود). چه موقع از متغير هاي سراسري استفاده كنيم؟ متغير هاي سراسري هنگامي مفيد هستند كه يك داده بين چندين تابع بصورت مشترك استفاده شود. در اين حالت نيازي به ارسال متغيرهاي مشترك از طريق پارامترها نمي باشد. اما متاسفانه از آنجا كه متغيرهاي سراسري در كليه توابع در دسترس هستند، ممكن است بصورت ناخواسته دچار تغيير شوند. علاوه براين اشكال زدايي آنها نيز بسيار مشكل است، چرا آه محل بروز خطا مشخص نيست و هريك از توابع ممكن است مقدار متغير را تغيير داده باشند. بنابراين در برنامه نويسي ساختيافته توصيه مي گردد تا حد ممكن از متغيرهاي سراسري استفاده **نكنيد.**

#### **10-6 رده های ذخيره سازی**

رده ذخيره سازی يک متغير، مدت زمان حضور آن را در برنامه تعيين می نمايد. بعبارت ديگر، رده ذخيره سازی تعيين می نمايد يک متغير چه موقع بوجود می آيد و چه زمانی از بين می رود. در هنگام تعريف يک متغير، بايد به همراه نوع آن، رده ذخيره سازی آن را نيز مشخص کرد. چنانچه اينکار صورت نپذيرد، کامپايلر از رده ذخيره سازی پيش فرض استفاده خواهد کرد. از آنجايی که در کليه مثالهايی که تاکنون ذکر شده اند، رده ذخيره سازی بطور صريح مشخص نشده بود، همگی از رده پيش فرض در نظر گرفته شده اند. بطور کلی دو رده ذخيره سازی برای متغيرها وجود دارد:

> - رده ذخيره سازی اتوماتيک - رده ذخيره سازی ايستا

> > که هريک را جداگانه بررسی می نماييم.

#### **10-6-1 رده ذخيره سازی اتوماتيک**

متغيرهای متعلق به رده ذخيره سازی اتوماتيک، هنگام ورود به بلوکی که اين متغيرها در آن اعلان شده اند، ايجاد شده و در طول اجرای اين بلوک در حافظه وجود دارند؛ به محض خاتمه بلوک، اين متغيرها نيز از بين رفته و حافظه آنها پس گرفته می شود. متغيرهای محلی (شامل پارامترهای توابع)، معمولا از اين رده می باشند. بعنوان مثال، متغيرهای محلی يک تابع، به محض فراخوانی تابع ايجاد می شوند و در حين اجرای تابع در حافظه حضور دارند. با پايان يافتن اجرای تابع، اين متغيرها نيز از بين می روند. اين مسئله باعث می شود که صرفه جويی قابل توجهی در حافظه داشته باشيم. چرا که هرگاه به متغيری نياز داريم ايجاد شده و با پايان يافتن کار نيز حافظه آن آزاد می شود.

برای تعريف يک متغير اتوماتيک، بايد از کلمه کليدی auto، قبل از مشخصه نوع متغير، استفاده نماييم. بعنوان مثال به نمونه زير دقت نماييد :

void test(int a, int b) { auto int i; float k; … دستورات تابع // }

در تابع فوق، متغير i از رده ذخيره سازی اتوماتيک تعريف شده است. اما نکته مهم اينجاست که متغيرهای محلی، بطور پيش فرض متعلق به رده ذخيره سازی اتوماتيک هستند. بدين معنا که چنانچه رده ذخيره سازی آنها بطور صريح مشخص نشود(مانند متغير kدر مثال فوق)، از رده اتوماتيک در نظر گرفته می شوند. بنابراين در مثال فوق نه تنها متغير i، بلکه متغيرهای محلی k، a و b نيز از رده اتوماتيک درنظر گرفته می شوند. بهمين دليل معمولا برنامه نويسان از کلمه کليدی auto استفاده نمی کنند.

نوع ديگری از متغيرهای اتوماتيک نيز وجود دارد. همانطور که می دانيد کليه متغيرهای برنامه در حافظه اصلی کامپيوتر (RAM (ذخيره می گردند. اما پردازنده اصلی (CPU (برای پردازش داده ها بايد ابتدا آنها را از حافظه اصلی به يک حافظه داخلی بنام ثبات يا Register منتقل نمايد. گرچه سرعت دسترسی به حافظه اصلی بسيار بالا است، اما بهرحال مدتی زمان صرف اين انتقال می شود. پس از آن پردازنده می تواند با سرعت بسيار بالا عمليات را برروی ثباتهای داخلی خود انجام داده و حاصل را مجددا به حافظه اصلی منتقل نمايد. حال اگر متغيری داشته باشيم که عمليات زيادی بر روی آن انجام شود، مانند متغيرهای شمارنده حلقه، می توانيم از کامپايلر بخواهيم که آن را بجای حافظه اصلی، بطور مستقيم در داخل يکی از ثباتهای پردازنده ذخيره نمايد. با اين کار ديگر نيازی به عمليات انتقال نيست و سرعت بنحو قابل ملاحظه ای افزايش می يابد. برای اينکار کافی است که از کلمه کليدی register استفاده نماييم. بعنوان مثال در تابع قبلی می توانستيم متغير i را بصورت زير تعريف نماييم:

register int i;

با اين وجود دقت کنيد که تعداد ثباتهای پردازنده محدود است و کامپايلر فقط درصورتی اين درخواست را قبول می نمايد که ثبات خالی وجود داشته باشد؛ در غيراينصورت متغير را در حافظه اصلی ذخيره خواهد کرد(اما هيچ خطايی اعلام نخواهد کرد). همانطور که گفته شد فقط از متغيرهای بسيار پرکاربرد، بخصوص متغيرهايی که در داخل يک حلقه استفاده می شوند، بعنوان متغير ثبات استفاده نماييد.

**10-6-2 رده ذخيره سازی ايستا** 

متغيرهای متعلق به رده ذخيره سازی ايستا، از ابتدای آغاز برنامه ايجاد می شوند و تا پايان برنامه نيز در حافظه حضور دارند. متغيرهای سراسری به اين دسته متعلق هستند. با شروع اجرای برنامه به متغيرهای سراسری حافظه تخصيص داده می شود. پس از آن کليه توابع قادر به ديدن و تغيير مقدار آنها هستند، اما نمی توانند حافظه تخصيص يافته به اين متغيرها را بازپس بگيرند. در پايان و پس از خاتمه تابع main، حافظه تخصيص يافته به اين متغيرها بازپس گرفته می شود.

اما علاوه بر متغيرهای سراسری، متغيرهای محلی نيز می توانند از رده ذخيره سازی ايستا تعريف شوند. اگر يک متغير محلی، بصورت ايستا تعريف گردد؛ فقط يکبار و آن هم در شروع اجرای برنامه ايجاد شده و مقدار اوليه خواهد گرفت(البته درصورتيکه به آن مقدار اوليه داده باشيم). پس از آن، با هر بار اجرای تابع، قادر به دسترسی به اين متغير خواهيم بود(چرا که يک متغير محلی است) ؛ اما با خاتمه تابع اين متغير از بين نرفته و مقدار آن تا فراخوانی بعدی تابع حفظ خواهد شد. متغيرهای محلی ايستا هنگامی از بين می روند که برنامه اصلی خاتمه يابد. از اين متغيرها هنگامی استفاده می شود که بخواهيم مقدار يک متغير محلی در فراخوانيهای

```
متوالی يک تابع حفظ شود(البته بدون اينکه ساير توابع به آن دسترسی داشته باشند، درغيراينصورت آن را
                                                           بصورت سراسری تعريف می کرديم). 
برای تعريف يک متغير محلی از رده ذخيره سازی ايستا، از کلمه کليدی static استفاده می شود. البته استفاده
از اين کلمه الزامی است، چرا که متغيرهای محلی بطور پيش فرض از رده ذخيره سازی اتوماتيک درنظر
                    گرفته می شوند. مثال زير تفاوت متغيرهای محلی اتوماتيک و ايستا را نشان می دهد: 
#include <stdio.h> 
void computeSum(int number) { 
  int autoSum = 0;
  static int staticSum = 0;
   autoSum += number; 
   staticSum += number ; 
  printf("autoSum = %d and staticSum = %d \n",autoSum,staticSum);
} 
void main() { 
  int i; 
  for (i=1; i \le 5; i++) computeSum(i) ; 
} 
autoSum = 1 and staticSum = 1
```
autoSum = 2 and staticSum = 3 autoSum =  $3$  and staticSum = autoSum = 4 and staticSum = autoSum =  $5$  and staticSum =

با دقت در مثال فوق در می يابيم که متغير محلی ايستای staticSum، فقط يکبار در شروع اجرا مقدار اوليه صفر گرفته است. با هر بار اجرای تابع، اين متغير مقدار قبلی خود را که از اجرای قبلی حفظ نموده است، با ورودی جديد جمع می نمايد و در نهايت مجموع کليه اعداد ارسال شده به تابع را در پنج فراخوانی متوالی چاپ می نمايد. اما متغير محلی اتوماتيک autoSum، با هربار اجرای تابع ايجاد شده و مقدار صفر می گيرد و با پايان يافتن تابع نيز از بين می رود. در نتيجه اين متغير در هربار فقط حاوی مقدار آخرين عددی است که به تابع ارسال شده است. البته از کلمه کليدی static برای تعريف متغيرهای سراسری نيز می توان استفاده کرد که تاثير آن در قسمتهای بعدی بررسی خواهد شد.

نوع ديگری از رده ذخيره سازی ايستا، رده extern است. اين رده هنگامي بكار مي رود آه برنامه در چندين فايل مختلف قرار داشته باشد. در برنامه هاي بزرگ كه داراي توابع متعددي هستند، براي جلوگيري از بزرگ و پيچيده شدن بيش از حد فايل برنامه، آن را بطور منطقي به چندين فايل تقسيم مي كنند. بدين صورت كه كليه توابع و داده هاي مرتبط با يكديگر را در يك فايل قرار مي دهند<sub>.</sub> سپس هر فايل بصورت مجزا كامپايل شده و درنهايت تمامي أنها با يكديگر پيوند (link) خورده و تشكيل فايل اجرايي نهايي را مي دهند. اين روش باعث مديريت بهتر پروژه هاي بزرگ مي شود.

اما مشكل هنگامي است كه بخواهيم يك متغير سراسري را در توابع موجود در چند فايل مختلف، مورد استفاده قرار دهيم. مسلما اين متغير سراسري بايد در يكي از فايلها تعريف شود. اما در مورد ساير فايلها چه بايد بكنيم؟ متاسفانه هريك از دو راه زير منجر به شكست مي شود:

اگر متغير را در ساير فايلها بدون تعريف مجدد استفاده نماييم، كامپايلر اعلام خطا كرده و متغير را نخواهد شناخت.

- اگر متغير را در ساير فايلها نيز تعريف مجدد نماييم، آامپايلر اعلام خطا نخواهد آرد، اما پيوند زننده (linker) در هنگام تركيب فايلها با هم متوجه تعريف چند متغير با نام يكسان شده و اعلام خطا خواهد کر د

تنها راه حل آن است كه ايت متغير را در يك فايل تعريف كرده و سپس در ساير فايلها آن را بعنوان يك متغير خارجي (extern) اعلان (و نه تعريف) نماييم. مشخصه extern به كامپايلر اعلان مي كند كه اين متغير در جاي ديگري (معمولا يك فايل ديگر ) تعريف شده است و بنابراين مي تواند بدون اعلان خطا از آن استفاده كند؛ اما اين مشخصه باعث تعريف مجدد متغير **نمي گردد**. براي تعريف متغير به شكل خارجي بصورت زير عمل مي كنيم:

extern int a;

به مثال زير توجه نماييد:

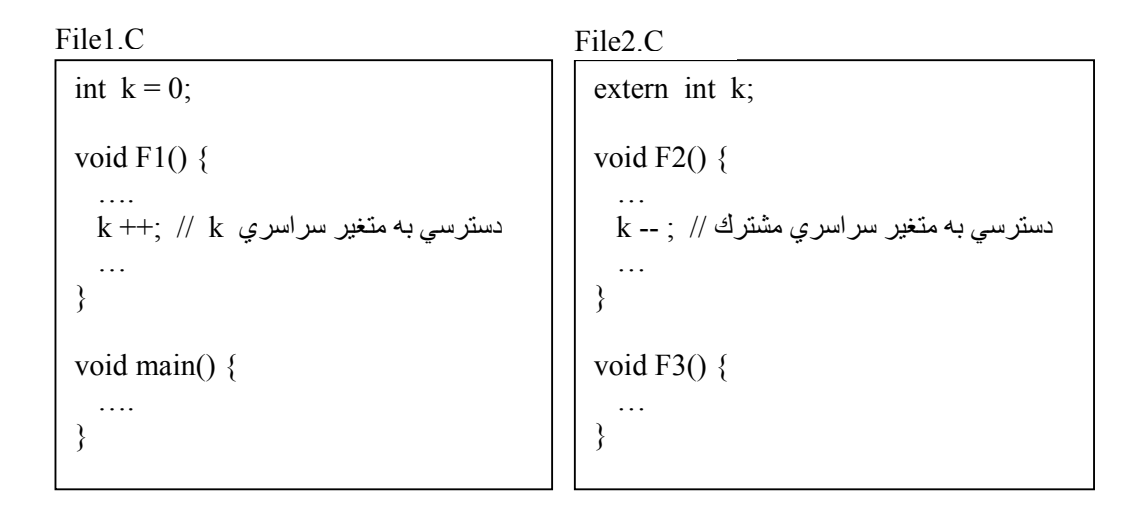

همانگونه كه در مثال بالا ديده مي شود، برنامه داراي دوفايل به نامهاي File1.C و File2.C مي باشد. توجه آنيد آه فقط يكي از اين دو مي تواند داراي تابع main باشد. متغير سراسري k در فايل C1.File تعريف شده است بنابراين توسط توابع آن از جمله 1F قابل دسترسي است. اما اين متغير در فايل C2.File نيز بصورت خارجي تعريف شده است و بنابراين در توابع اين فايل مانند تابع F2 نيز قابل دسترسي است<sub>.</sub> توجه كنيد كه متغير k آه توسط تابع 2F مورد دسترسي قرار گرفته است، همان متغير سراسري تعريف شده در فايل است و در حقيقت هر دوفايل از يك متغير k مشترك استفاده مي نمايند.  ${\rm File1.C}$ در نهايت براي رو شنتر شدن موضوع، با ذكر يك مثال كامل بحث را خاتمه مي دهيم. در اين مثال انواع متغير ها و نحوه كار آنها بررسي شده اند. بررسي دقيق اين مثال كمك زيادي در درك مفاهيم خواهد كرد.

#include <stdio.h>

int  $x = 1$ ; // global variable x

void  $a() \{$ int  $x = 10$ ; // local automatic variable x

```
printf("x in function a is %d \n",x);
 x + 1:
 printf("x in function a is %d \n",x);
}
```

```
void b() {
  static int x = 20; // local static variable x
```

```
printf("x in function b is %d \n",x);
 x + +;
 printf("x in function b is %d \n",x);
} 
void c() \{printf("x in function c is %d \n",x);
 x + +;
 printf("x in function c is %d \n",x);
} 
void main() { 
 printf("x in function main is %d \n",x);
 a();
 b();
 c();
 printf("x in function main is %d \n",x);
 a();
 b();
 c();
 printf("x in function main is %d \n",x);
}
```
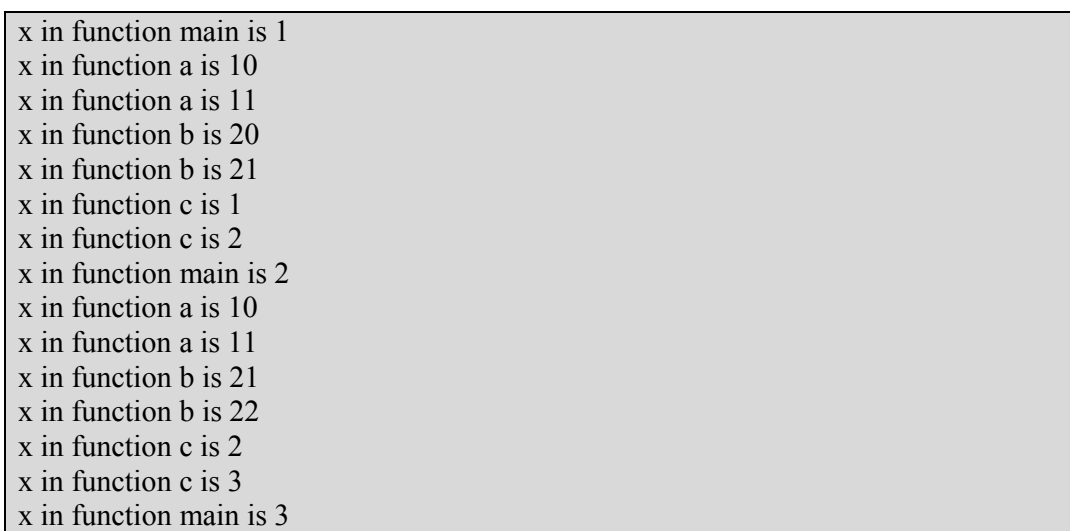

همانطور كه در مثال فوق ديده مي شود، در شروع برنامه، از آنجا كه در تابع main متغير x وجود ندارد؛  $\rm{x}$  در نتيجه مقدار متغير سراسري يعني 1 چاپ شده است.اما در هنگام فراخواني تابع a، از آنجا كه متغير بصورت محلي تعريف شده است، هرگونه استفاده از اين متغير به نمونه محلي آن مراجعه مي آند و از نمونه سراسري استفاده نمي شود. لذا مقدار متغير محلي يعني 10 چاپ شده و سپس مقدار آن يك واحد افزايش يافته است. همين مسئله در مورد تابع b نيز برقرار بوده و در نتيجه مقدار متغير محلي يعني 20 چاپ شده و سپس يك واحد افزايش يافته است. اما بدليل تعريف متغير x بصورت ايستا، پس از پايان تابع، مقدار اين متغير حفظ خواهد گرديد. در فراخواني تابع c، از آنجا كه متغير محلي تعريف نشده است، درّ نتيجه از همان متغير سراسري x، استفاده گرديده و مقدار آن يعني 1 چاپ شده و سپس يك واحد به آن اضافه شده است. پس از بازگشت به  $_{\rm main}$ ، مجددا مقدار متغير سراسري x چاپ شده است كه برابر 2 است. اين مسئله نشان مي دهد

آه تغيير اعمال شده در تابع c برروي متغير سراسري x، به تابع main نيز منتقل شده است. فراخوانيهاي بعدي اين توابع نيز مشابه حالت قبلي است، تنها نكته جالب آن است كه از آنجا كه متغير x در تابع a بصورت اتوماتيك تعريف شده، در فراخواني دوم مجددا با 10 مقداردهي اوليه شده است و مقدار قبلي از بين رفته است. اما در تابع b آه متغير x بصورت ايستا تعريف شده است، در فراخواني دوم مقدار قبلي يعني 21 حفظ شده است.

### **10-7 مقادير پيش فرض براي پارامترها**

```
در بسياري از موارد، توابعي داريم كه داراي تعداد زيادي پارامتر هستند كه در هربار فراخواني بايد
آرگومانهاي متناظر با هريك را به تابع ارسال كرد. چنانچه تعداد آرگومانهاي ارسالي، با تعداد پارامترها
                                          يكسان نباشد(كمتر يا بيشتر )، يك خطاي كامپايل ايجاد مي گردد ِ
اما در بعضي موارد، مقادير بعضي از اين پارامترها در اكثر موارد مشخص است و فقط در شرايط خاص
تغيير مي كند<sub>.</sub> بعنوان مثال فرض كنيد تابعي نوشته ايد كه يك پنجره را مكان موردنظر ترسيم ميكند<sub>.</sub>
                                                       پارامترهاي متداول براي چنين تابعي عبارتند از: 
                          مختصات شروع، رنگ زمينه، رنگ متن، نوع حاشيه (يك خطي، دوخطي و ...) 
اما فرض کنيم پنجره هاي متداول در برنامه ما داراي رنگ زمينه أبي و رنگ متن سفيد با حاشيه دو خطي
هستند. در اينصورت در اآثر موارد بجز اطلاعات مربوط به مختصات پنجره، بقيه اطلاعات بصورت
               تكراري ارسال مي گردند. در چنين مواردي مي توان از پارامترهاي پيش فرض استفاده نمود. 
چنانچه يك پارامتر از تابع داراي مقدار پيش فرض باشد، آنگاه تابع فراخواننده مي تواند هيچ آرگوماني متناظر
با اين پارامتر ارسال ننمايد. در اينصورت تابع فراخوانده شده از مقدار پيش فرض براي آن پارامتر استفاده
مي نمايد<sub>.</sub> براي تعيين مقدار پيش فرض براي پارامتر ، كافي است كه در  هنگام تعريف پارامتر  با استفاده از
    عملگر نسبت دهي (=) مقدار پيش فرض را به پارامتر نسبت دهيم. بعنوان مثال به نمونه زير دقت نماييد:
```
 $\#$ include  $\leq$ stdio.h $>$ 

```
void sum(int a, int b=0, int c=0) {
  return(a+b+c);
} 
void main() { 
  printf("sum(5,10,20) = %d \n", sum(5,10,20) );
```

```
printf("sum(5,10) = %d \n", sum(5,10) );
 printf("sum(5) = %d \n", sum(5) );
}
```

```
sum(5,10,20) = 35sum(5,10) = 15sum(5) = 5
```

```
همانطور كه ديده مي شود، در اولين فراخواني، تابع \operatorname{sum} با 3 آرگومان فراخواني شده و در نتيجه حاصل
جمع آنها را بازگردانده است. اما در دومين فراخواني فقط دو آرگومان ارسال شده و در نتيجه پارامتر سوم
يعني c، از مقدار پيش فرض خود يعني صفر استفاده نموده است و حاصل جمع دو عدد بعنوان خروجي باز
گردانده شده است. در فراخواني سوم، تنها يك آرگومان ارسال شده و پارامترهاي b و c از مقدار پيش فرض
خود يعني صفر، استفاده نموده اند و بنابراين تنها خود عدد ارسالي بعنوان خروجي بازگردانده شده است. 
           بنابراي با توجه به تعريف فوق، مي توان تابع sum را با سه، دو و يا يك آرگومان فراخواني آرد. 
                                 البته در نحوه استفاده از پارامترهاي پيش فرض دو محدوديت وجود دارد:
```
- تعريف پارامترهاي پيش فرض حتما بايد از سمت راست ترين پارامتر آغاز شده و به سمت چپ ادامه يابد. بعنوان نمونه در مثال فوق چنانچه پارامتر c مقدار پيش فرض نداشته باشد، پارامتر b نيز قادر به اعلام مقدار پيش فرض نيست. علاوه براين پارامتر a نيز فقط درصورتي مي تواند مقدار پيش فرض داشته باشد كه پارامترهاي b و c هر دو داراي مقدار پيش فرض باشند. يعني اعلان زير خطا مي باشد:

int sum(int a=0, int b, int  $c=0$ ) // compile error

در هنگام فراخواني يك تابع كه داراي پارامتر هاي پيش فرض است، آرگومانهاي ارسالي از چپ به راست به پارامترها اختصاص مي يابند. يعني در صورتيكه هنگام فراخواني تابع sum دو آرگومان به آن ارسال شود، اولي به a و دومي به b تخصيص خواهد يافت. تحت هيچ شرايطي نمي توان بدون اينكه مقداري براي b ارسال شود، آرگوماني را براي c ارسال نمود.

### **10-8 سربارگذاري توابع**

در برخي موارد، تابعي داريم كه يك وظيفه خاص را براي چندين نوع داده مختلف انجام مي دهد. بعنوان مثال تابع max را درنظر بگيريد كه دو داده را بعنوان ورودي دريافت و حداكثر آنها را باز مي گرداند. چنانچه اين تابع را براي دو ورودي از نوع عدد صحيح بنويسيم، آنگاه براي ورودي هاي اعشاري درست عمل نخواهد آرد. بنابراين ممكن است برنامه نويس ترجيح دهد دو نسخه از اين تابع داشته باشد: يكي براي اعداد صحيح و يكي براي اعداد اعشاري. اما از آنجا كه نمي توان دو شناسه همنام تعريف كرد، بنابراين ممكن است مجبور شويم از دو نام مجزا استفاده نماييم، مانند intMax براي اعداد صحيح و doubleMax براي اعداد اعشاري. خوشبختانه با استفاده از سربار گذاري توابع، مي توان اين مشكل را حل كرد.

با استفاده از سربار گذاري، مي توان توابعي تعريف كرد كه داراي نام يكسان باشند، ولي ليست پارامتر هاي ورودي آنها متفاوت باشد. در اينصورت در هنگام فراخواني تابع، زبان C با توجه به نوع آرگومانهاي ارسالي، تابع مناسب را انتخاب كرده و فراخواني مي نمايد. تفاوت در ليست پارامترهاي ورودي توابع سربارگذاري شده، مي تواند شامل يك يا هر دو مورد زير باشد:

- تفاوت در تعداد پارامترها
- تفاوت در نوع داده يك يا چند پارامتر

بعنوان مثال، مي توانيم دو تابع  $_{\rm max}$  داشته باشيم كه اولي دو عدد صحيح و دومي دو عدد اعشاري دريافت نمايند<sub>.</sub> علاوه براين مي توان تابع max سومي نيز نوشت كه 3 عدد صحيح دريافت و حداكثر آنها را بازگرداند.

```
#include <stdio.h>
```

```
int max(int a, int b) \{if (a > b) return(a);
   else return(b); 
} 
double max(double a, double b) { 
  if (a > b) return(a);
   else return(b); 
} 
int max(int a, int b, int c) \{if (a > b)if (a > c) return(a);
     else return(c); 
   else 
     if (b > c) return(b);
```

```
 else return(c); 
} 
void main() { 
  printf("max(8, 10) = %d \n", max(8, 10) );
 printf("max(4.23, 3.712) = %f \n", max(4.23, 3.712) );
  printf("max(15, 3, 20) = %d \n", max(15, 3, 20) );
}
```
 $max(8, 10) = 10$  $max(4.23, 3.712) = 4.23$  $max(15, 3, 20) = 20$ 

همانگونه كه در مثال ديده مي شود، 3 تعريف مختلف از تابع max با ورودي هاي مختلف ارائه شده است. با فراخواني تابع max، خود زبان C بسته به نوع آرگومانهاي ارسالي، تابع مناسب را تشخيص داده و آن را فراخواني مي نمايد. نكته آخر اين كه سربار گذاري نمي تواند بر اساس نوع داده خروجي انجام شود. بعبارت ديگر چنانچه دو تابع همنام با ليست پارامتر هاي يكسان داشته باشيم كه تنها نوع مقدار خروجي آن دو متفاوت باشد، يك خطاي كامپايل مبني بر استفاده از شناسه هاي يكسان دريافت خواهيم كرد.

# **10-9 الگوهاي تابعي**

الگوهاي تابعي، در حقيقت شكل پيشرفته تري از سربارگذاري هستند. اگر به تابع max در قسمت قبل دقت آنيد، اين تابع يك بار براي نوع داده int و يك بار نيز براي نوع داده double نوشته شده است، اما الگوريتم هر دو تابع يكسان است. در چنين مواردي مي توان بجاي نوشتن چندين تابع سربارگذاري شده با الگوريتم يكسان، تنها يك الگوي تابعي نوشت و ساخت توابع با نوع داده هاي مختلف را بعهده كامپايلر نهاد<sub>.</sub>

براي روشن شدن موضوع، بحث را با يك مثال ادامه مي دهيم. تابع swap را در نظر بگيريد آه يك دو متغير را دريافت و مقادير آنها را جابجا مي كند. اين تابع داراي كاربردهاي متعددي بوده و ممكن است با نوع داده هاي مختلفي مورد استفاده قرار گيرد. يك روش سربارگذاري تابع swap براي انواع داده هاي مورد نياز است. اما روش بهتر استفاده از يك الگو است.

تعريف الگو با استفاده از كلمه كليدي template صورت مي پذيرد و پس از آن ليست پارامترهاي الگو در داخل علامت <> قرار مي گيرند<sub>.</sub> پارامترهاي الگو، مشابه پارامترهاي تابع هستند، با اين تفاوت كه بجاي اينكه حاوي **مقدار** باشند، حاوي **نوع داده** هستند. در هنگام استفاده از يك الگو، نوع داده مورد نظر از طريق اين پارامتر ها به الگو ارسال مي شود<sub>.</sub> براي تعريف هر پارامتر الگو، از كلمه كليدي class بعلاوه يك شناسه آه نماينده نوع داده است، استفاده مي شود. در اينجا class به معناي هر نوع داده دلخواه است. پس از آلمه آليدي template و ليست پارامترها، تعريف تابع مربوط به الگو شروع مي شود آه همانند ساير توابع است؛ با اين تفاوت كه مي توان از پارامتر هاي الگو، همانند نوع داده هاي عادي در تعريف متغير هاي تابع استفاده نمود. بعنو ان مثال به نمو نه ز پر ادقت کنید:

```
template \leqclass T>void swap(T & a, T & b) {
  T temp; 
 temp = a;
 a = b;
 b = temp:
} 
void main() { 
 int a=5, b=10;
```

```
double c = 1.1, d = 2.2;
  char e = 'a', f = 'b';
  swap(a,b);
  swap(c,d);
  swap(e,f);
  printf("a = %d and b = %d \nvert n", a, b);
 printf("c = %f and d = %f \nvert v, c, d);
 printf("e = %c and f = %c \nvert v, e, f \rangle;
}
```
 $a = 10$  and  $b = 5$  $c = 2.2$  and  $d = 1.1$  $e = b$  and  $f = a$ 

در مثال فوق، از شناسه Tبعنوان يك پارامتر الگو استفاده شده است. اين پارامتر نوع داده اي كه تابع swap بايد با آن كار كند را تعيين مي نمايد. هنگامي كه برنامه به فراخواني اول <sub>Swap</sub> مي رسد، ابتدا به دنبال تابعي بنام swap با پارامترهاي int جستجو مي آند. از آنجا آه چنين تابعي وجود ندارد، بدنبال الگويي با نام swap جستجو مي آند. پس از پيدا شدن آن، نوع داده ارسالي به swap يعني int را جايگزين پارامتر T مي نمايد و از روي الگو، تابعي مي سازد كه بجاي تمام پارامترهاي T آن، نوع داده int قرار گرفته است<sub>.</sub> سپس تابع ساخته شده كامپايل مي گردد<sub>.</sub> همين عمل براي فراخوانيهاي بعدي swap نيز صورت مي پذيرد و در حقيقت 3 نسخه كامل از تابع swap با پارامترهاي double ‹int و char توسط كامپايلر ساخته مي شود و هريك در<br>زمان زمان مناسب فراخواني مي گردد. نكته جالب اين است كه چنانچه بخواهيم تابع <sub>SWap</sub> براي يك نوع داده خاص بگونه اي ديگر عمل كند، كافي است يك تابع (و نه يك الگو) swap براي آن نوع داده خاص بنويسيم. در هنگام فراخواني swap، چنانچه تابعي براي يك نوع داده وجود داشته باشد، هيچگاه از الگو استفاده نمي شود. الگوها كاربرد بسيار زيادي براي تعريف توابع كلي دارند كه با نوع داده هاي مختلفي عمل مي كنند. در فصلهاي بعدي نمونه هاي ديگري از اين كاربرد را خواهيم ديد.

### **10-10 توابع درون برنامه اي**

فراخواني يك تابع داراي سربار زماني و حافظه اي مي باشد. با فراخواني هر تابع بايد براي متغيرهاي محلي و پارامترهاي آن حافظه تخصيص داده شود، آرگومانهاي ارسالي در پارامترهاي تابع کپي شوند و ... که همگي اين موارد باعث صرف زمان و حافظه مي شوند<sub>.</sub> به همين دليل براي انجام عمليات كوتاه، استفاده از تابع ايده چندان خوبي نيست؛ چراكه گرچه خوانايي برنامه بالا مي رود، اما براي انجام يك كار كوچك، هزينه زيادي به سيستم تحميل مي گردد. براي رفع اين مشكل، زبان C از توابع درون برنامه اي يا inline استفاده مي كند. اگر قبل از شروع تعريف تابع (يعني قبل از نوع مقدار بازگشتي) از كلمه كليدي inline استفاده شود، به كامپايلر توصيه مي شود كه هر فراخواني تابع مورد نظر را با يك كپي صريح از كد تابع جايگزين نمايد، تا ديگر نيازي به صرف زمان براي فراخواني تابع نباشد. بعنوان مثال به نمونه زير دقت كنيد:

```
inline int square(int n) { 
   return (n*n) ; 
} 
void main() { 
  int a, b;
 a = square(5):
  b = square(2^*a+3);
```
در اينحالت كامپايلر تابع <sub>main</sub>را بصورت زير تغيير م*ي* دهد:

void main() { int a,b ;

 $a = (5) * (5)$ ;  $b = (2^*a+3)^* (2^*a+3)$ ; }

البته استفاده از inline، گرچه باعث بالا رفتن سرعت اجراي برنامه مي شود، اما حجم آن را بالا مي برد؛ چرا كه بجاي هر فراخواني تابع، يك كيي از آن را قرار مي دهد. در نتيجه استفاده از اين مشخصه، فقط در توابع كوچك قابل قبول است. در حقيقت C از اين مشخصـه براي توابـع بزرگ صـرفنظر مـي كند.

# **10-11 توابع بازگشتي**

يكي از مهمترين مفاهيم علم آامپيوتر، توابع بازگشتي هستند آه آاربرد بسيار زيادي در حل مسائل دارند. توابع بازگشتي، توابعي هستند آه خود را مجددا فراخواني مي آنند. اين توابع به دو دسته تقسيم مي شوند: - توابع بازگشتي مستقيم : تابعي مانند A، خودش را فراخواني نمايد. - توابع بازگشتي غير مستقيم : تابعي مانند A، تابع ديگري مانند B را فراخواني نمايد و سپس B مجددا تابع A را فراخواني نمايد.

ما در اين فصل، منحصرا به بررسي توابع بازگشتي مستقيم خواهيم پرداخت. اما چرا يك تابع بايد خودش را فراخواني نمايد؟ در بعضي مسائل (كه عموما مسائل پيچيده اي نيز هستند)، مي توان يك نمونه از مسئله را با استفاده از نمونه ساده تر يا كوچكتري از همان مسئله حل كرد. بنابراين، تابع مي تواند براي حل مسئله بزرگتر ، نسخه جديدي از خودش را براي حل مسئله كوچكتر فراخواني نمايد و سپس با استفاده از نتايج بدست آمده، مسئله بزرگ را حل نمايد. مسلم است كه تابعي كه براي حل مسئله كوچك فراخواني شده است نيز از همين مكانيزم استفاده كرده و مجددا خودش را براي حل يك مسئله كوچكتر فر اخواني خواهد كرد. اما اين فراخوانيها تا چه زماني ادامه پيدا مي كند؟ هر مسئله بازگشتي داراي يك حالت **پايه** است كه حل آن بديهي بوده و نيازي به حل يك مسئله كوچكتر ندارد<sub>.</sub> بنابراين تابع بازگشتي حتما بايد داراي يك شرط براي بررسي حالت پايه باشد، كه به آن شرط توقف گفته مي شود. هنگامي كه تابع به حالت پايه مي رسد، فراخواني بازگشتي را متوقف كرده و حل بديهي مسئله را براي فراخواني قبلي تابع باز مي گرداند. سپس اين بازگرداندن مقادير رو به عقب تكرار مي شود تا هنگامي كه به نسخه اوليه تابع برسد و در نهايت جواب نهايي به تابع اصلي بازگردانده شود. اكنون براي روشن شدن موضوع به بررسي يك مثال كلاسيك در زمينه توابع بازگشتي، يعني محاسبه

فاكتوريال مي پردازيم. قبلا نحوه محاسبه فاكتوريال يك عدد را بصورت زير بيان كرديم :  $n! = 1 \times 2 \times ... \times n$ 

تابع مربوط به فاكتوريال نيز با استفاده از يك حلقه تكرار كه اعداد 1 تا n را در يكديگر ضرب مي كرد، نوشته شد. اما اگر به تعريف فاكتوريال دقت كنيم، درمي يابيم كه فاكتوريال عددي مانند 5 را مي توان از ضرب عدد 5 در فاكتوريال 4 بدست آورد. بعبارت بهتر !4 × 5 = !5 . استدلال مشابهي براي !4 برقرار است<sub>.</sub> بطور كلي مي توان گفت:

 $\overline{\mathcal{L}}$ ₹  $\left\lceil \right\rceil$  $=\begin{cases} n \times (n-1)! & n > 0 \\ 1 & n = 0 \end{cases}$ ! *n*  $n \times (n-1)!$  *n n* همانطور آه ديده مي شود، حالت پايه در اين مسئله، حالت 0=n است؛ چرا آه در اين حالت حل مسئله بديهي بوده و جواب برابر 1 است. تابع بازگشتي فاكتوريال بصورت زير نوشته مي شود:

long int factorial(int n) {

```
if (n == 0) return(1);
   else return(n * factorial(n-1)); 
}
```
همانطور كه ديده مي شود، توابع باز گشتي بسيار ساده و كوچك مي باشند، اما درك نحوه كار أنها كمي مشكل است. قبل از توضيح نحوه كار اين تابع، توجه كنيد كه هنگامي كه يك تابع خودش را فراخواني مي كند، يك نسخه جديد از آن تابع بوجود مي آيد. بدين معنا كه يك نسخه جديد از كليه پارامتر ها و متغير هاي محلي تابع ايجاد مي شود و عمليات برروي اين متغيرهاي جديد انجام مي شود(بدون اينكه تغييري در متغيرهاي فراخواني قبلي ايجاد شود). البته براي صرفه جويي در حافظه، نسخه جديدي از دستورات برنامه ايجاد نمي شود.

شكل زير نحوه انجام عمليات را براي فراخواني (4)factorial نشان مي دهد. اعداد روي فلشها، مقدار ارسالي به تابع و يا مقدار بازگشتي از تابع رانشان مي دهند، و اعداد داخل دايره، ترتيب فراخواني و بازگشت را مشخص مي نمايند.

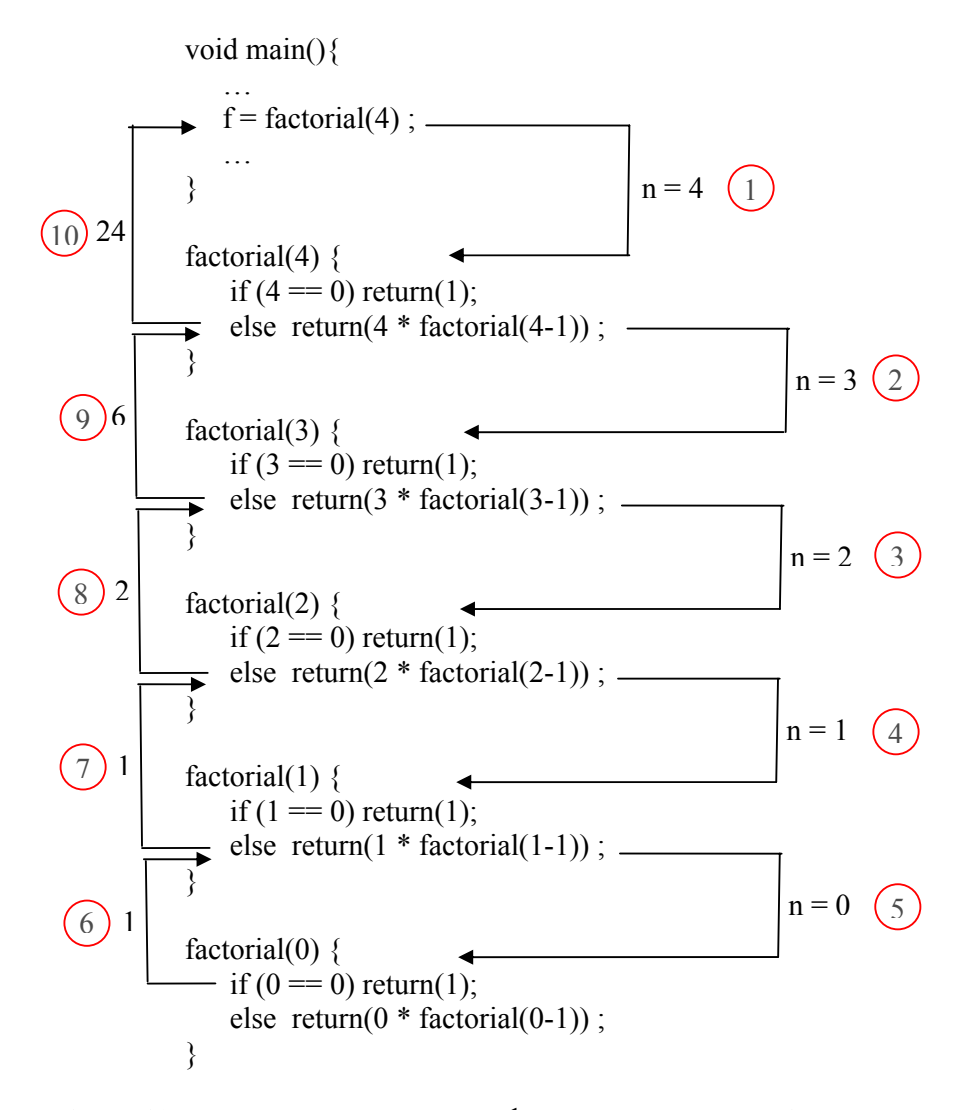

همانطور كه ديده مي شود، دنبال كردن نحوه كار توابع بازگشتي قدري دشوار است و بهمين دليل، اشكال زدايي آنها نيز نسبتا مشكل است. اما معمولا خود توابع ساده تر و واضح تر از نمونه غير بازگشتي خود هستند.

روش ديگري نيز براي دنبال كردن توابع باز گشتي وجود دارد. در اين روش هر بار فراخواني تابع، با يك مستطيل نشان داده می شود که در داخل آن مقادير پارامترها و متغيرهاي محلي و همچنين مقادير بازگشتي تابع نوشته مي شود. هر بار فراخواني مجدد با يك فلش به مستطيل بعدي نشان داده مي شود و در هنگام بازگشت نيز يك فلش به مستطيل قبلي رسم مي شود. اين روش به افراد كمك مي كند مقادير ً متغير هاي محلي و پارامتر ها را در حين فراخوانيهاي متعدد مشاهده نمايند. به مثال زير توجه كنيد:

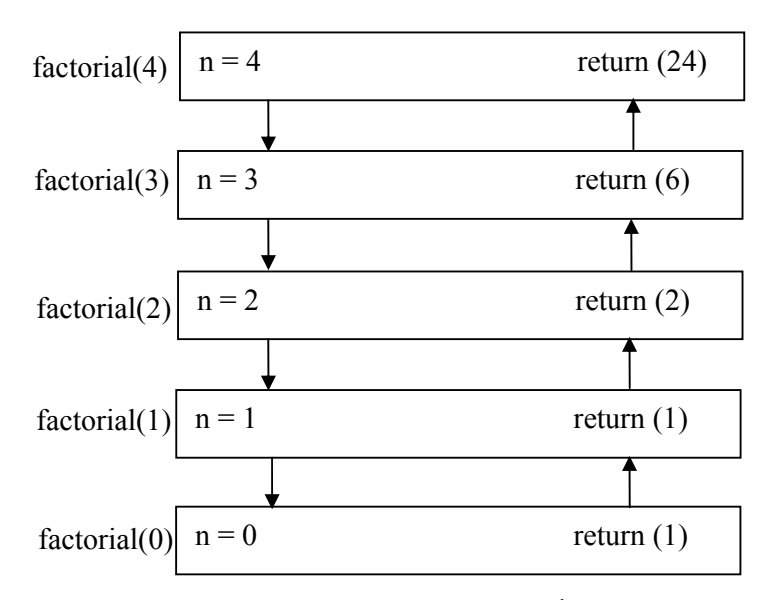

اكنون براي روشنتر شدن موضوع به چند مثال ديگر توجه نمايد:

برنامه 7) تابعي بنويسيد كه تركيب n به k را محاسبه نمايد.

حل) قبلا اين تابع را به روش عادي و با استفاده از فاكتوريال نوشته ايم. اما متاسفانه اين روش حل چندان مناسب نيست، چرا آه در حالاتي مانند 20=n و 18=k، گرچه حاصل نهايي عدد چندان بزرگي نيست، ولي از آنجا كه !20 و !18 اعداد بسيار بزرگي هستند، محاسبه امكان پذير نَيست. در رياضيات يك فرمولٌ رياضي بازگشتي براي محاسبه ترکيب وجود دارد که بصورت زير است:

$$
\binom{n}{k} = \begin{cases} 1 & k = 0 \text{ or } n = k \\ \binom{n-1}{k-1} + \binom{n-1}{k} & otherwise \end{cases}
$$

بنابراين مي توان تابع بازگشتي آن را بصورت زير نوشت:

int combination(int n, int k) { if  $(k == 0 \parallel n == k)$  return(1); else return( combination(n-1,k-1) + combination(n-1,k) ) ; }

برنامه 8) تابعي بنويسيد آه nامين عدد فيبوناچي را باز گرداند. حل) دنباله فيبو ناچي بصورت زير تعريف مي شود:

1 1 2 3 5 8 13 21 …

دو عدد اول فيبو ناچي برابر 1 هستند و از آن پس هر عدد برابر جمع دو عدد قبلي است. بنابراين تابع آن به راحتي و به شكل زير قابل تعريف است: int fibonacci(int n)  $\{$ if (n==1  $||$  n==2) return(1); else return( fibonacci(n-1) + fibonacci(n-2) ); } برنامه 9) تابعي بنويسيد كه دو عدد را دريافت و بزرگترين مقسوم عليه مشترك آن دو را بازگرداند. حل) حتما با روش محاسبه بزرگترين مقسوم عليه مشترك به روش نردباني آشنايي داريد. اين روش، يك روش بازگشتي بصورت زير است:  $\overline{\mathfrak{l}}$ ⇃  $\left\lceil \right\rceil$  $=\begin{cases} x & y=0 \\ \gcd(y, x\% y) & y \neq 0 \end{cases}$  $gcd(x, y)$  $y, x \rightarrow y$  *y x y x y* بنابراين تابع نهايي بصورت زير خواهد شد: int gcd(int x, int y)  $\{$ if  $(y == 0)$  return $(x)$ ; else return( $gcd(y, x\%y)$ ); }

#### **10-11-1 مقايسه روشهاي تكراري و بازگشتي**

همانطور كه قبلا ديده شد، الگوريتم فاكتوريال را مي توان به دوصورت تكراري (با حلقه تكرار) و بازگشتي نوشت. آيا اين مسئله براي ساير الگوريتمهاي بازگشتي نيز برقرار است؟ جواب مثبت است. هر الگوريتم بازگشتي را مي توان بصورت غير بازگشتي يا تكراري نيز نوشت، گرچه ممكن است راه حل آن پيچيده تر و وضوح أن نيز كمتر باشد. اما كدام روش بهتر است؟

همانطور كه ديديد، در الگوريتمهاي بازگشتي، با هربار فراخواني تابع يك نسخه جديد از متغيرها ايجاد مي شود. به همين دليل معمولا الگوريتمهاي بازگشتي حافظه بيشتري را نسبت به الگوريتمهاي تكراري مصرف مي نمايند. علاوه براين الگوريتمهاي بازگشتي معمولا از نظر زمان اجرا نيز آندتر هستند. دليل اين مسئله سربار ناشي از فراخواني مكرر تابع است. هربار فراخواني يك تابع، باعث مي شود كه عمليات خاصي (همانند ذخيره آدرس برگشت از تابع) انجام گيرد كه سربار زماني كمي را ايجاد مي كند. اما فراخوانيهاي متعدد، باعث ايجاد سربار زماني قابل توجهي مي گردد.

با توجه به اين نكات منفي، چراً از توابع بازگشتي استفاده كنيم؟ تنها هنگامي از توابع بازگشتي استفاده نماييد که طبيعت مساله بگونه اي باشد که توسط روشهاي بازگشتي راحتتر حل شود و الگوريتم حاصل ساده تر و واضحتر باشد. در بسياري از مسائل، روش بازگشتي بسيار ساده و آسان بوده و درك و اشكالزدايي آن بسيار ساده است، درحاليكه راه حل غيربازگشتي به راحتي به ذهن نمي رسد و يا بسيار پيچيده است. اما در مواردي آه آارايي اهميت زيادي دارد، هرگز از بازگشت استفاده ننماييد.

با آرزوی موفقيت سعيد ابريشمی